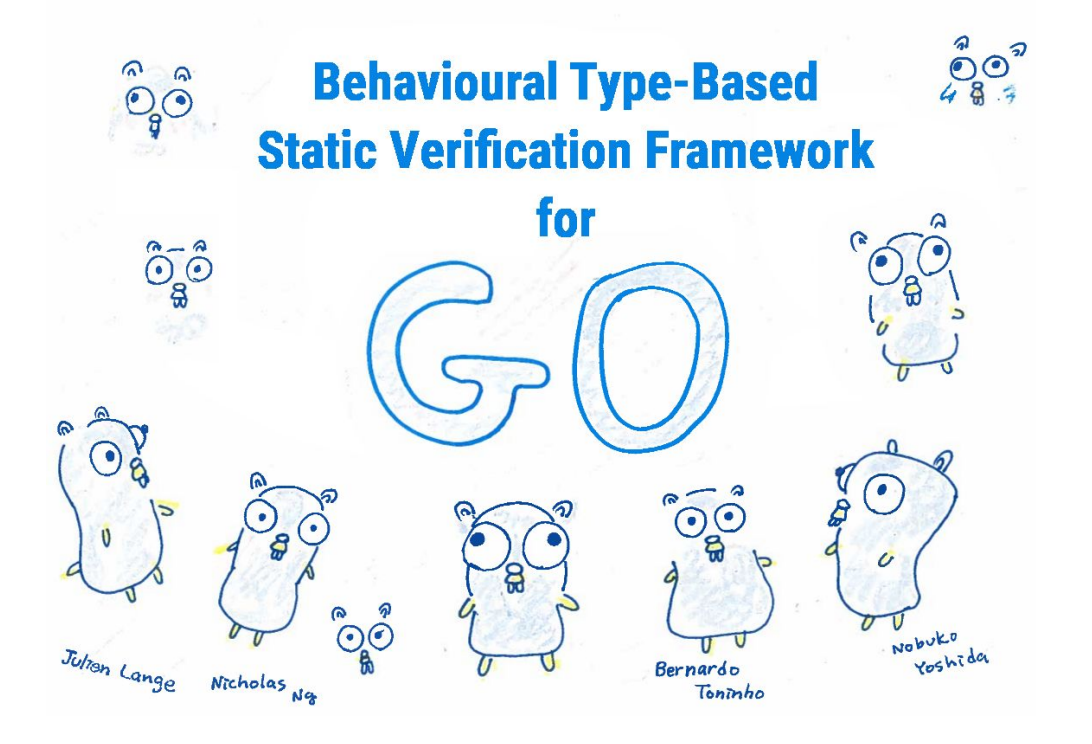

#### http://mrg.doc.ic.ac.uk

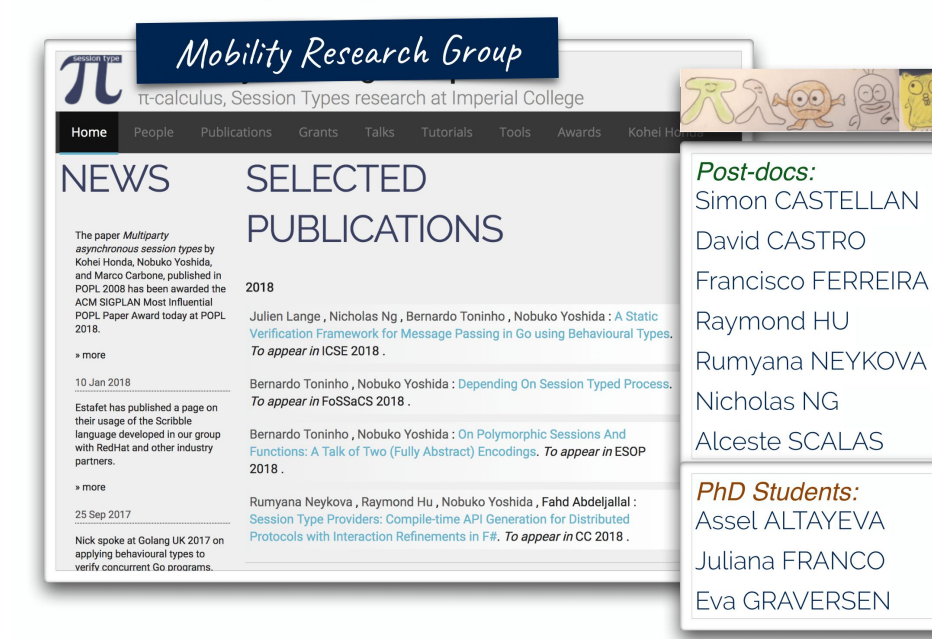

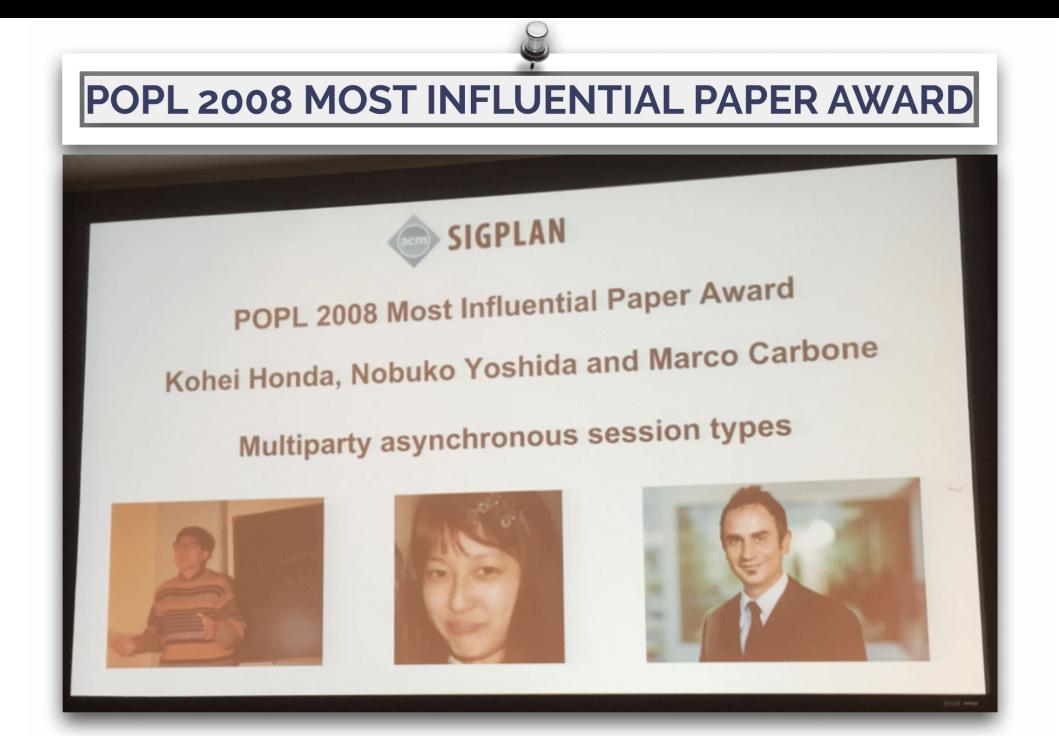

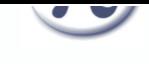

### www.scribble.org

**Getting Started** Downloads Community + Home Documentation -

#### Scribble: Describing Multi Party Protocols

Scribble is a language to describe application-level protocols among communicating systems. A protocol represents an agreement on how participating systems interact with each other. Without a protocol, it is hard to do meaningful interaction: participants simply cannot communicate effectively, since they do not know when to expect the other parties to send data, or whether the other party is ready to receive data. However, having a description of a protocol has further benefits. It enables verification to ensure that the protocol can be implemented without resulting in unintended consequences, such as deadlocks.

#### Describe A

Scribble is a language for describing multiparty protocols from a global, or endpoint neutral. perspective.

#### Verify at

Scribble has a theoretical foundation. based on the Pi Calculus and Session Types, to ensure that protocols described using the language are sound, and do not suffer from deadlocks or livelocks.

#### Project<sup>y</sup>

Endpoint projection is the term used for identifying the responsibility of a particular role (or endpoint) within a protocol.

#### Implement **三**

Various options exist, including (a) using the endpoint projection for a role to generate a skeleton code, (b) using session type APIs to clearly describe the behaviour, and (c) statically verify the code against the projection.

#### Monitor Q

Use the endpoint projection for roles defined within a Scribble protocol, to monitor the activity of a particular endpoint, to ensure it correctly implements the expected behaviour.

#### End-to-End Switching Programme by DCC

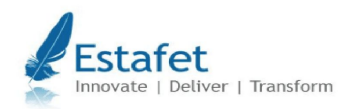

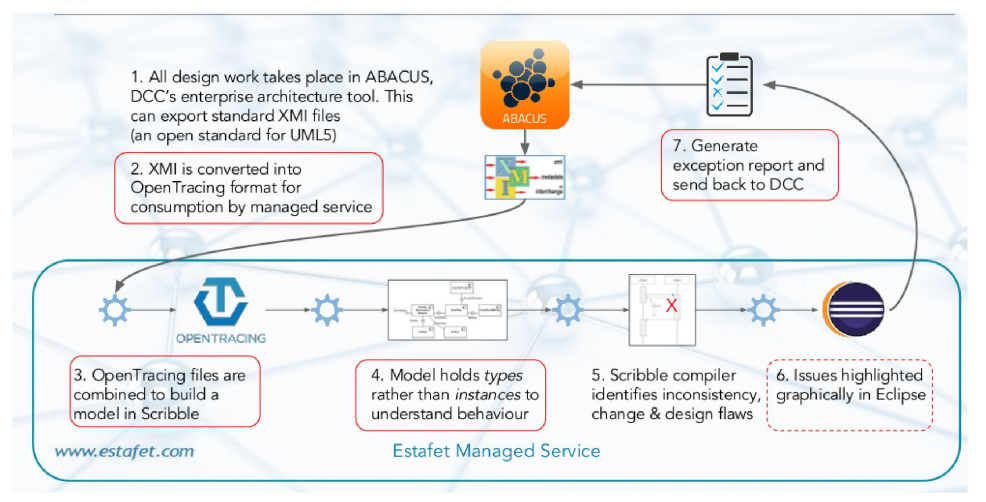

#### End-to-End Switching Programme by DCC

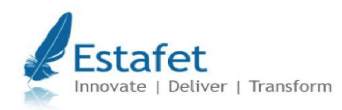

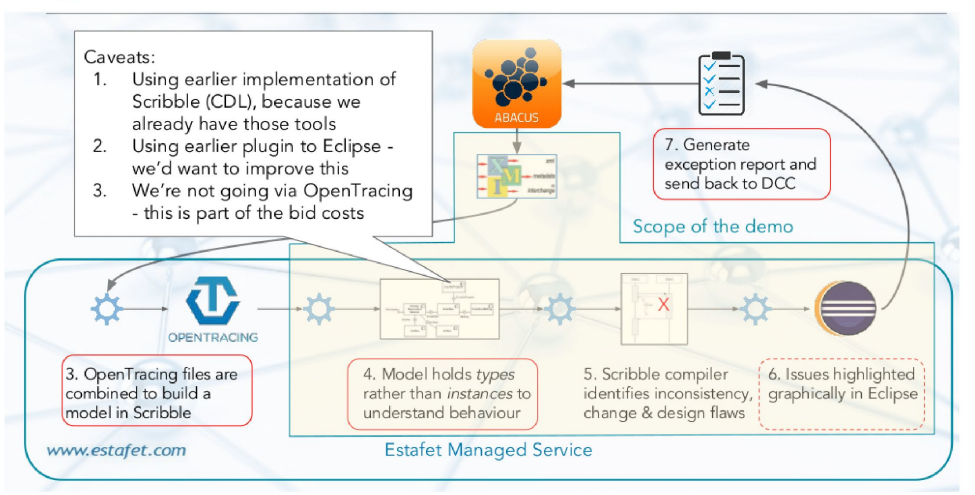

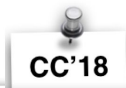

#### **A Session Type Provider**

Compile-Time API Generation of Distributed Protocols with Refinements in F#

Rumvana Nevkova Imperial College London United Kingdom

Raymond Hu Imperial College London United Kingdom

Nobuko Yoshida Imperial College London **United Kingdom** 

Fahd Abdeljallal Imperial College London United Kingdom

#### Abstract

We present a library for the specification and implementation of distributed protocols in native F# (and other .NET languages) based on multiparty session types (MPST). There are two main contributions. Our library is the first practical development of MPST to support what we refer to as interaction refinements: a collection of features related to the refinement of *protocols*, such as message-type refinements (value constraints) and message-value dependent control aw. A well-typed endpoint program using our library is ranteed to perform only compliant session I/O actions he refined protocol, up to premature termination. our library is developed as a session type provider. 1 Introduction

Type providers [20, 27] are a .NET feature for a form of compile-time meta programming, designed to bridge between programming in statically typed languages such as F# and C#, and working with so-called information spacesstructured data sources such as SOL databases or XML data.

A type provider works as a compiler plugin that performs on-demand generation of types: it takes a schema for an external information space, and generates types that allow the data to be manipulated via a strongly-typed interface. with benefits such as static error detection and IDE autocompletion. For example, an instantiation of the in-built type provider for WSDL Web services [6] may look like

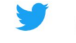

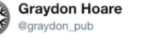

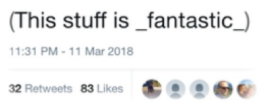

shots fired @zeeshanlakhani · Mar 12 Replying to @graydon\_pub @dsyme Awesome!

Brendan Zabarauskas @brendanzab · Replying to @graydon\_pub This stuff fills me with hope!

**Rvan Rilev** @panesofglass · Mar 12 Replying to @graydon pub

This is amazing! I guess I need to switch

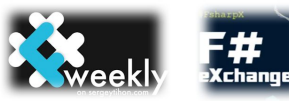

### Selected Publications 2017/2018

- **[LICS'18]** Romain Demangeon, NY: Casual Computational Complexity of Distributed Processes.
- **[CC'18]** [Rumyana Neykova](http://mrg.doc.ic.ac.uk/people/rumyana-neykova/) , Raymond Hu, NY, Fahd Abdeljallal: Session Type Providers: Compile-time API Generation for Distributed Protocols with Interaction Refinements in F#.
- **[FoSSaCS'18]** [Bernardo Toninho](http://mrg.doc.ic.ac.uk/people/bernardo-toninho/), NY: Depending On Session Typed Process.
- **[ESOP'18]** [Bernardo Toninho](http://mrg.doc.ic.ac.uk/people/bernardo-toninho/), NY: On Polymorphic Sessions And Functions: A Talk of Two (Fully Abstract) Encodings.
- **[ESOP'18]** Malte Viering, [Tzu-Chun Chen](http://mrg.doc.ic.ac.uk/people/tzu-chun-chen/), Patrick Eugster, [Raymond Hu](http://mrg.doc.ic.ac.uk/people/raymond-hu/) , Lukasz Ziarek: A Typing Discipline for Statically Verified Crash Failure Handling in Distributed Systems.
- **[ICSE'18]** [Julien Lange,](http://mrg.doc.ic.ac.uk/people/julien-lange/) [Nicholas Ng](http://mrg.doc.ic.ac.uk/people/nicholas-ng/), [Bernardo Toninho](http://mrg.doc.ic.ac.uk/people/bernardo-toninho/), NY : A Static Verification Framework for Message Passing in Go using Behavioural Types
- **[ECOOP'17]** Alceste Scala, Raymond Hu, Ornela Darda, NY: A Linear Decomposition of Multiparty Sessions for Safe Distributed Programming..
- **[COORDINATION'17]** Keigo Imai, NY, Shoji Yuen: Session-ocaml: a session-based library with polarities and lenses.
- **▶ [FoSSaCS'17] Julien Lange, NY: On the Undecidability of Asynchronous Session** Subtyping.
- **[FASE'17]** Raymond Hu, NY: Explicit Connection Actions in Multiparty Session Types.
- **[CC'17]** Rumyana Neykova, NY: Let It Recover: Multiparty Protocol-Induced Recovery.
- **[POPL'17]** Julien Lange, Nicholas Ng, Bernardo Toninho, NY: Fencing off Go: Liveness and Safety for Channel-based Programming.

#### Selected Publications 2017/2018

- **[LICS'18]** Romain Demangeon, NY: Casual Computational Complexity of Distributed **Processes**
- **[CC'18]** [Rumyana Neykova](http://mrg.doc.ic.ac.uk/people/rumyana-neykova/) , Raymond Hu, NY, Fahd Abdeljallal: Session Type Providers: Compile-time API Generation for Distributed Protocols with Interaction Refinements in F#.
- **▶ [FoSSaCS'18] [Bernardo Toninho](http://mrg.doc.ic.ac.uk/people/bernardo-toninho/), NY: Depending On Session Typed Process.**
- **[ESOP'18]** [Bernardo Toninho](http://mrg.doc.ic.ac.uk/people/bernardo-toninho/), NY: On Polymorphic Sessions And Functions: A Talk of Two (Fully Abstract) Encodings.
- **[ESOP'18]** Malte Viering, [Tzu-Chun Chen](http://mrg.doc.ic.ac.uk/people/tzu-chun-chen/), Patrick Eugster, [Raymond Hu](http://mrg.doc.ic.ac.uk/people/raymond-hu/) , Lukasz Ziarek: A Typing Discipline for Statically Verified Crash Failure Handling in Distributed Systems.
- **▶ [ICSE'18]** [Julien Lange,](http://mrg.doc.ic.ac.uk/people/julien-lange/) [Nicholas Ng](http://mrg.doc.ic.ac.uk/people/nicholas-ng/), [Bernardo Toninho](http://mrg.doc.ic.ac.uk/people/bernardo-toninho/), NY : A Static Verification Framework for Message Passing in Go using Behavioural Types.
- **[ECOOP'17]** Alceste Scala, Raymond Hu, Ornela Darda, NY: A Linear Decomposition of Multiparty Sessions for Safe Distributed Programming.
- ▶ **[COORDINATION'17]** Keigo Imai, NY, Shoji Yuen: Session-ocaml: a session-based library with polarities and lenses.
- **▶ [FoSSaCS'17] Julien Lange, NY: On the Undecidability of Asynchronous Session** Subtyping.
- **FFASE'17]** Raymond Hu, NY: Explicit Connection Actions in Multiparty Session Types.
- **▶ [CC'17]** Rumyana Neykova, NY: Let It Recover: Multiparty Protocol-Induced Recovery.
- **[POPL'17]** Julien Lange, Nicholas Ng, Bernardo Toninho, NY: Fencing off Go: Liveness and Safety for Channel-based Programming.

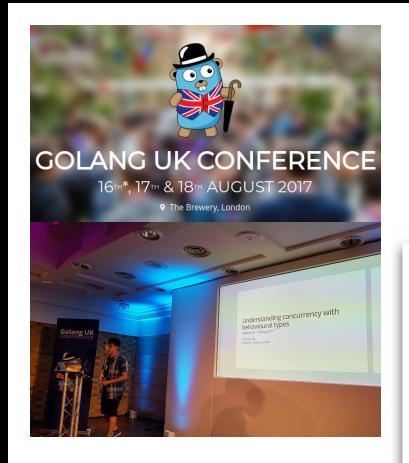

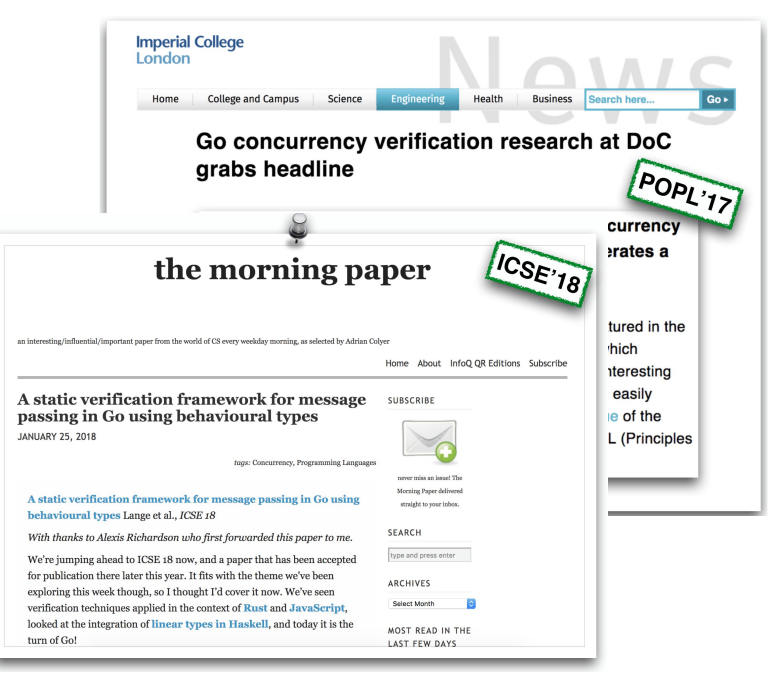

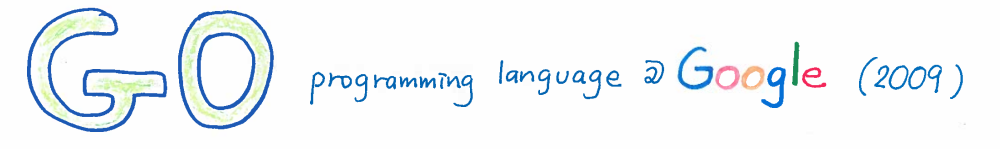

- Message-Passing based multicore PL, successor of C
- Do not communicate by shared memory; instead, share memory by communicating
- Go Lang Proverb Explicit channel-based concurrency
	- · Buffered I/O communication channels
	- · Lightweight thread spawning-gorounines

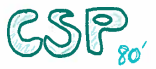

· Selective send / receive

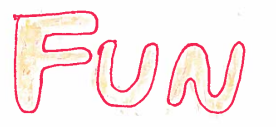

Dropbox, Netfix, Docker, CoreOS

· (GO) has a runtime deadlock detector

- How can we detect partial deadlock and channel errors for realistic programs?
- Use behavioural types in process calculi e.g. [ACM Survey, 2016] 185 citations, 6 pages

- Dynamic channel creations, unbounded thread creations, recursions,..
- · Scalable (synchronous/asynchronous) Modular, Refinable
- · (GO) has a runtime deadlock detector
- How can we detect partial deadlock and channel errors for realistic programs?
- Use behavioural types in process calculi e.g. [ACM Survey, 2016] 185 citations, 6 pages

- Dynamic channel creations, unbounded thread creations, recursions,..
- · Scalable (synchronous/asynchronous) Modular, Refinable

GO has a runtime deadlock detector

 $pe$ 

- How can we detect partial deadlock and channel errors for realistic programs?
- Use behavioural types in process calculi e.g. [ACM Survey, 2016] 185 citations, 6 pages

o , unbounded thread creations, recursions,..

Scalable (Synchronous/asynchronous) Modular, Refinable

· (GO) has a runtime deadlock detector

 $69$  186 ??

- How can we detect partial deadlock and channel errors for realistic programs?
- Use behavioural types in process calculi e.g. [ACM Survey, 2016] 185 citations, 6 pages

Internations, unbounded thread creations, recursions,...<br>
Scalable (synchronous/asynchronous) Modular, Refinable

· (GO) has a runtime deadlock detector

- How can we detect partial deadlock and channel errors for realistic programs?
- Use behavioural types in process calculi e.g. [ACM Survey, 2016] 185 citations, 6 pages

Dynamic channel creations, unbounded thread creation.

Scalable (synchronous/asynchronous) Modular, nerinable

Understandable

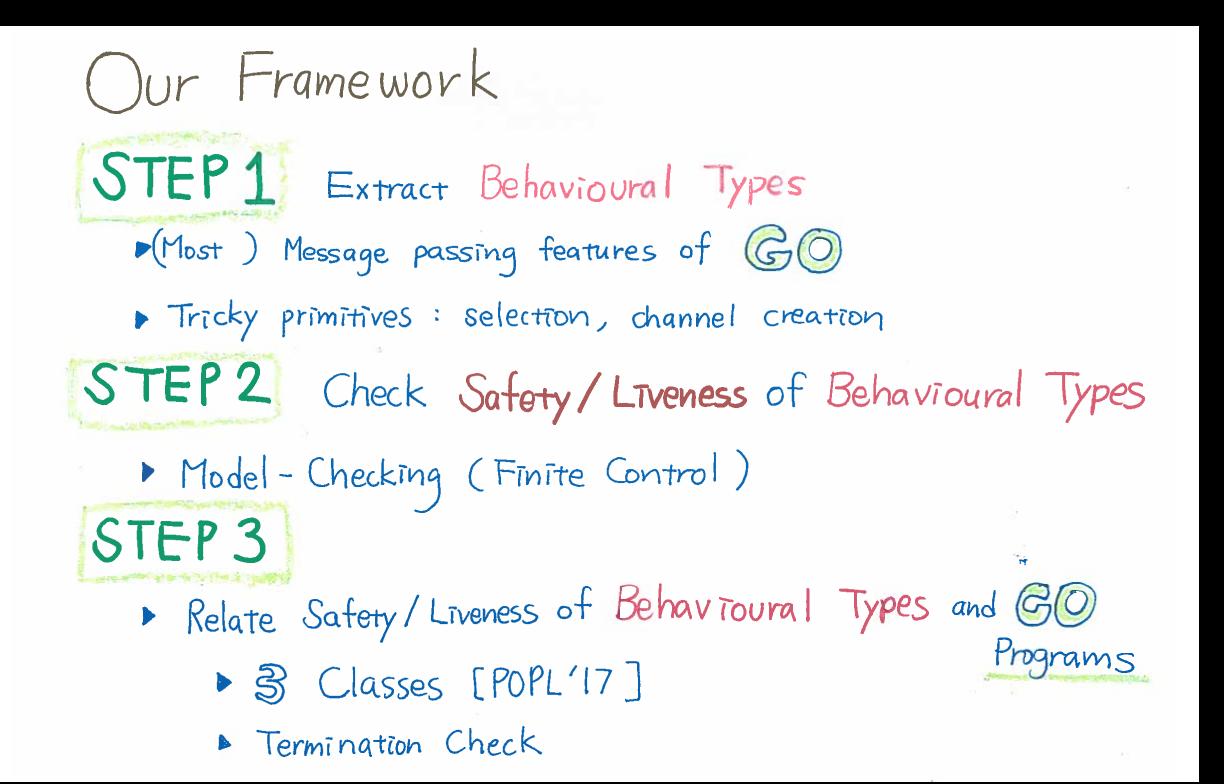

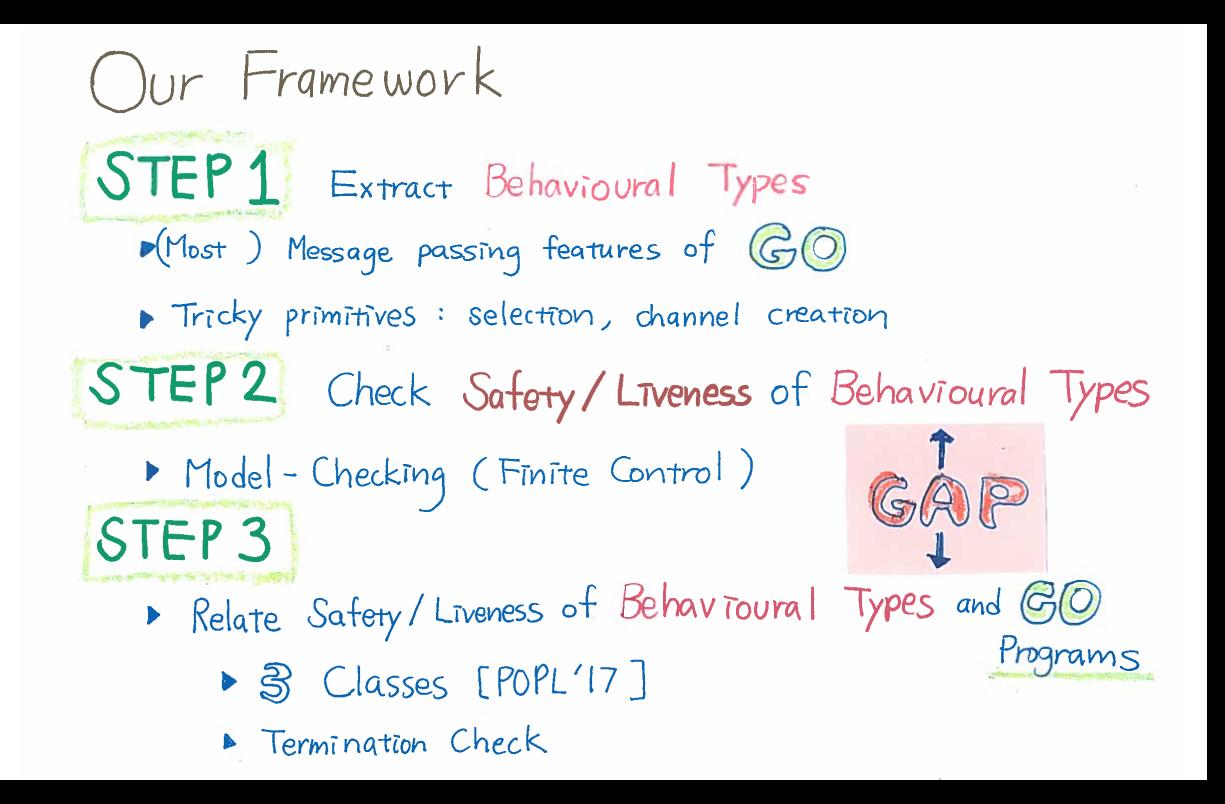

[Concurrency in Go](#page-19-0) [Behavioural type inference](#page-28-0) [Model checking behavioural types](#page-34-0) [Termination checking](#page-61-0) [Summary](#page-63-0)

# Static verification framework for Go

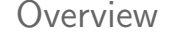

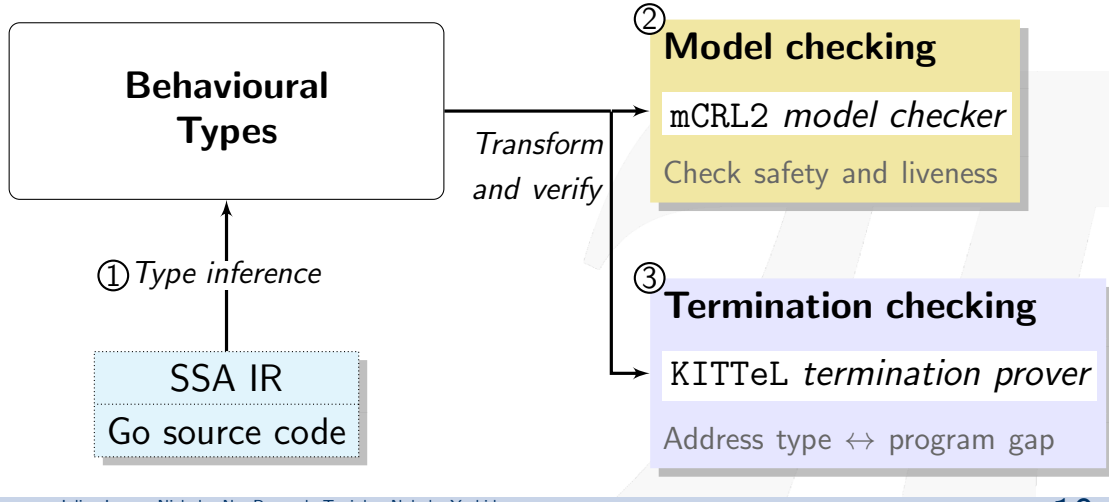

Julien Lange, Nicholas Ng, Bernardo Toninho, Nobuko Yoshida *[A Static Verification Framework for Message Passing in Go using Behavioural Types](#page-0-0)* [mrg.doc.ic.ac.uk](http://mrg.doc.ic.ac.uk) 19/46

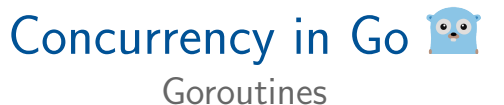

<span id="page-19-0"></span>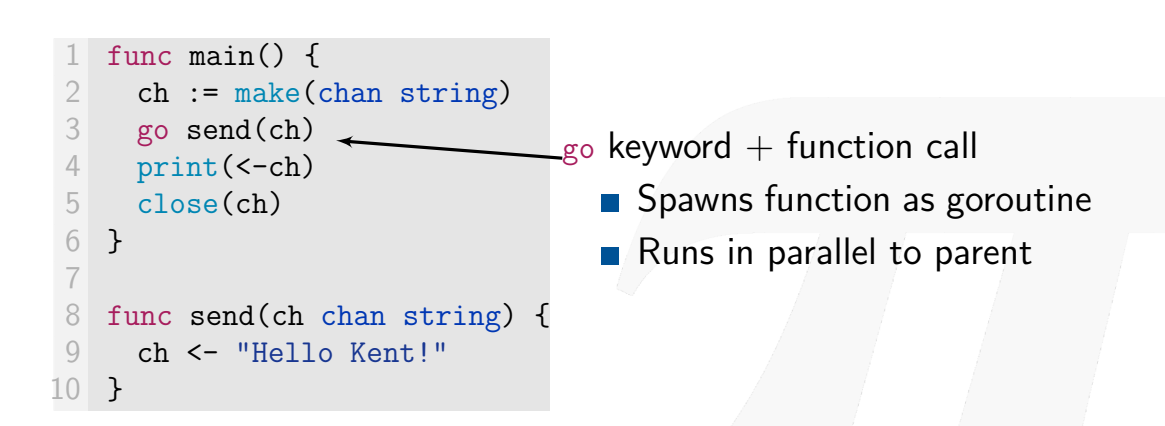

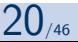

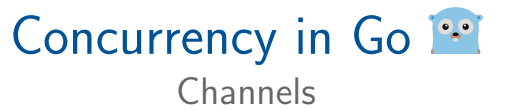

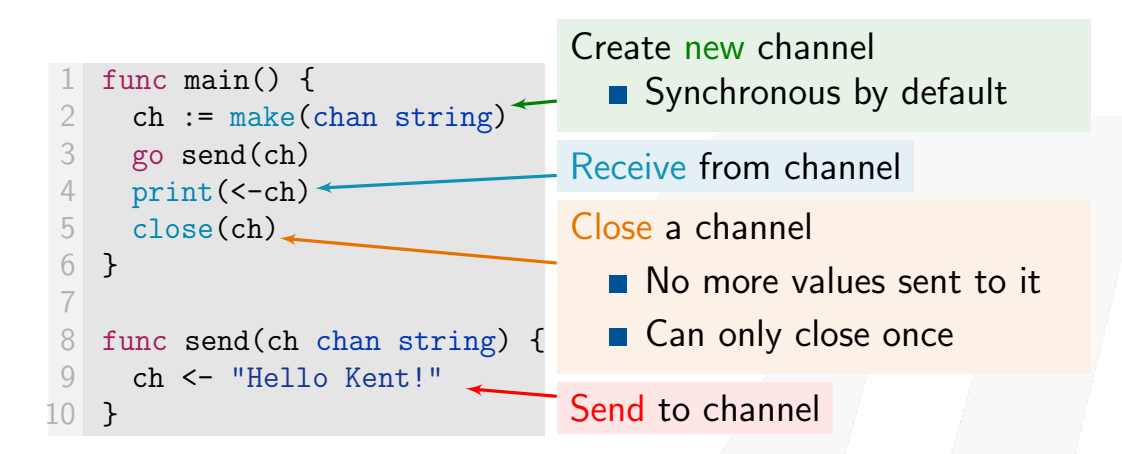

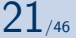

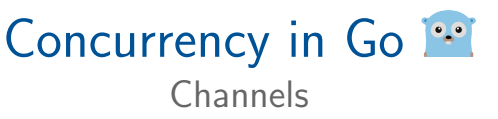

```
func main() \{2 ch := make(chan string)
3 go send(ch)
4 print(<-ch)5 close(ch)
6 }
7
8 func send(ch chan string) {
9 ch <- "Hello Kent!"
10 }
```
#### Also select-case:

- Wait on multiple channel operations
- switch-case for communication

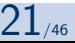

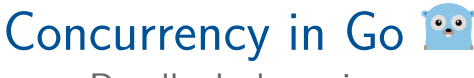

#### Deadlock detection

```
func main() \{2 ch := make(chan string)
3 go send(ch)
4 print(<-ch)5 close(ch)
6 }
7
8 func send(ch chan string) {
9 ch <- "Hello Kent!"
10 }
```
Send message thru channel **Print message on screen** Output: \$ go run hello.go Hello Kent!

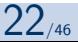

# Concurrency in Go<sup>12</sup>

#### Deadlock detection

#### Missing 'go' keyword

```
1 // import _ "net"
   func main() \{ch := make(char string)4 send(ch) // Oops
 5 print(\text{-ch})
6 close(ch)
   7 }
8
9 func send(ch chan string) {
10 ch <- "Hello Kent!"
11 }
```
#### ■ Only one (main) goroutine

Send without receive - blocks

#### Output:

```
$ go run deadlock.go
fatal error: all goroutines
are asleep - deadlock!
```
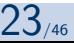

# Concurrency in Go

#### Deadlock detection

#### Missing 'go' keyword

```
1 // import _ "net"
   func main() \{ch := make(char string)4 send(ch) // Oops
 5 print(\text{-ch})
6 close(ch)
   7 }
8
9 func send(ch chan string) {
10 ch <- "Hello Kent!"
11 }
```
#### Go's runtime deadlock detector

- Checks if all goroutines are blocked ('global' deadlock)
- **Print message then crash**
- Some packages disable it (e.g. net)

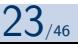

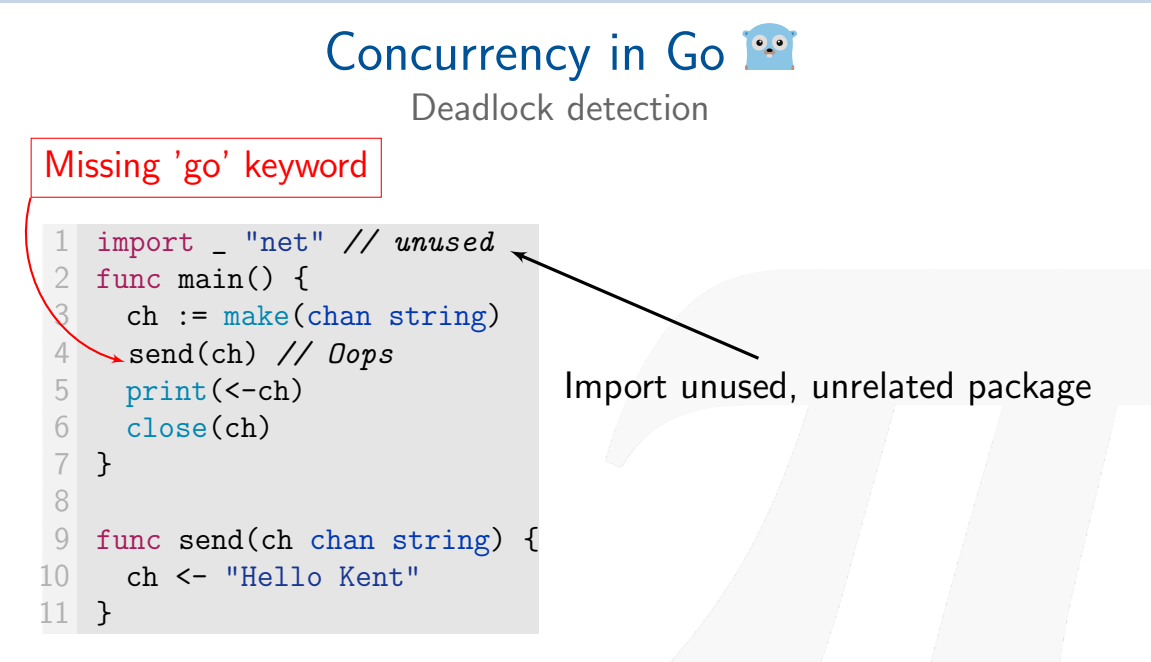

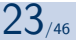

# Concurrency in Go<sup>12</sup>

#### Deadlock detection

#### Missing 'go' keyword

```
1 import _ "net" // unused
   func main() \{ch := make(char string)4 send(ch) // Oops
 5 print(\text{-ch})
6 close(ch)
7 }
8
9 func send(ch chan string) {
10 ch <- "Hello Kent"
11 }
```
■ Only one (main) goroutine Send without receive - blocks

#### Output:

\$ go run deadlock2.go

Hangs: Deadlock **NOT** detected

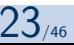

## Our goal

Check liveness/safety properties in addition to global deadlocks

- **Apply process calculi techniques to Go**
- Use model checking to statically analyse Go programs

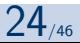

[Concurrency in Go](#page-19-0) [Behavioural type inference](#page-28-0) [Model checking behavioural types](#page-34-0) [Termination checking](#page-61-0) [Summary](#page-63-0)

# <span id="page-28-0"></span>Behavioural type inference

Abstract Go communication as Behavioural Types

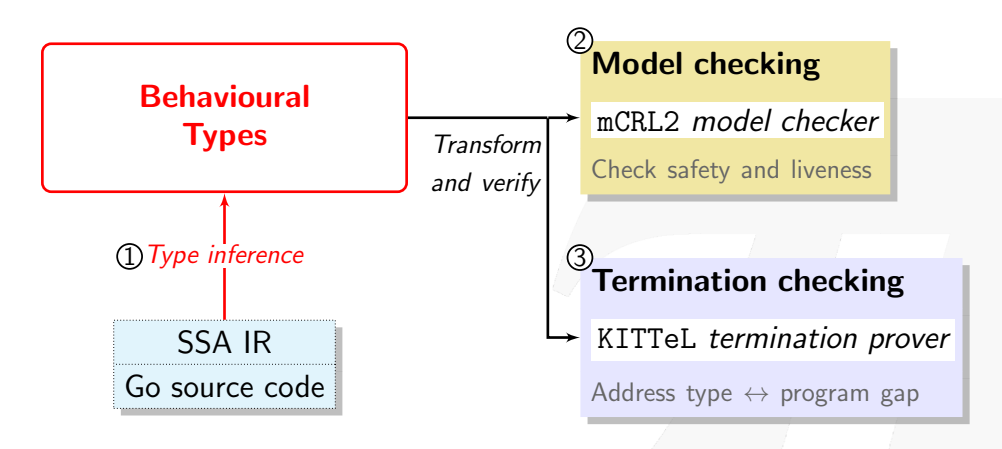

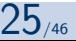

#### Go source code

```
func main() \{ch := make(char int)3 go send(ch)
4 print(<-ch)5 close(ch)
6 }
7
8 func send(c chan int) {
9 c \lt - 1
10 }
```
## Behavioural Types Types of CCS-like [Milner '80] process calculus

- Send/Receive
- new (channel)
- **parallel composition (spawn)**

*Go-specific*

- Close channel
- Select (guarded choice)

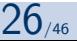

#### Go source code

#### Inferred Behavioural Types

```
func main() \{ch := make(char int)3 go send(ch)
4 print(\text{<-ch})<br>5 close(ch)
     close(ch)
 6 }
 7
 8 func send(c chan int) {
9 c \lt - 1
10 }
                                        \rightarrow\sqrt{ }\int\sqrt{ }main() = (new ch);(send\langle ch \rangle |ch;
                                                                     close ch),
                                                 send(ch) = ch\mathcal{L}\overline{\phantom{a}}\int
```
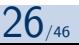

Go source code

#### Inferred Behavioural Types

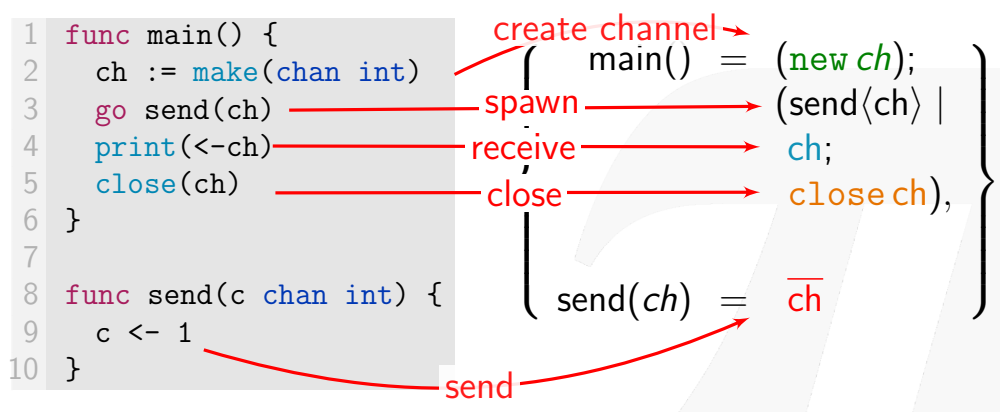

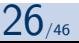

```
func main() \{2 ch := make(chan int) // Create channel
      3 go sendFn(ch) // Run as goroutine
4 x := recvVal(ch) // Function call
5 for i := 0; i < x; i++ {
6 print(i)
7 }
8 close(ch) // Close channel
9 }
10 func sendFn(c chan int) { c <- 3 } // Send to c
11 func recvVal(c chan int) int { return <-c } // Recv from c
```
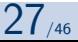

package main

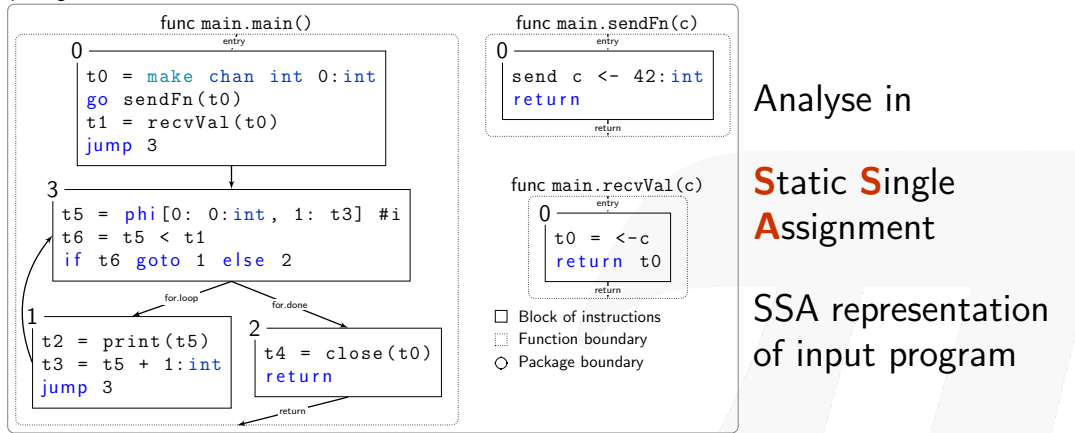

#### Only inspect communication primitives Distinguish between unique channels

Julien Lange, Nicholas Ng, Bernardo Toninho, Nobuko Yoshida *[A Static Verification Framework for Message Passing in Go using Behavioural Types](#page-0-0)* [mrg.doc.ic.ac.uk](http://mrg.doc.ic.ac.uk) 28/46

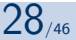

[Concurrency in Go](#page-19-0) [Behavioural type inference](#page-28-0) [Model checking behavioural types](#page-34-0) [Termination checking](#page-61-0) [Summary](#page-63-0)

# <span id="page-34-0"></span>Model checking behavioural types

#### From behavioural types to model and property specification

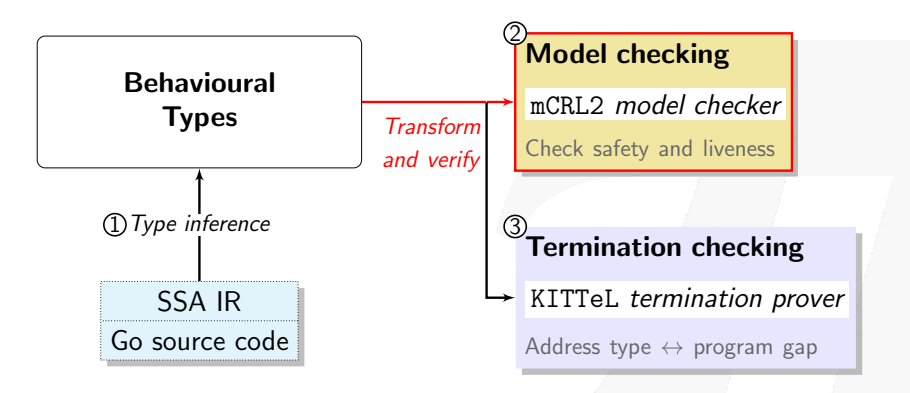

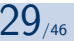

## Model checking behavioural types

### $M \vDash \phi$

- **LTS model** : inferred type + type semantics
- Safety/liveness properties :  $\mu$ -calculus formulae for LTS Check with mCRL2 model checker
	- mCRL2 constraint: *Finite control* (no spawning in loops)
- Global deadlock freedom
- $\blacksquare$  Channel safety (no send/close on closed channel)
- **Liveness (partial deadlock freedom)**
- **Exentual reception**

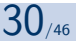

## Behavioural Types as LTS model

Standard CS semantics, i.e.

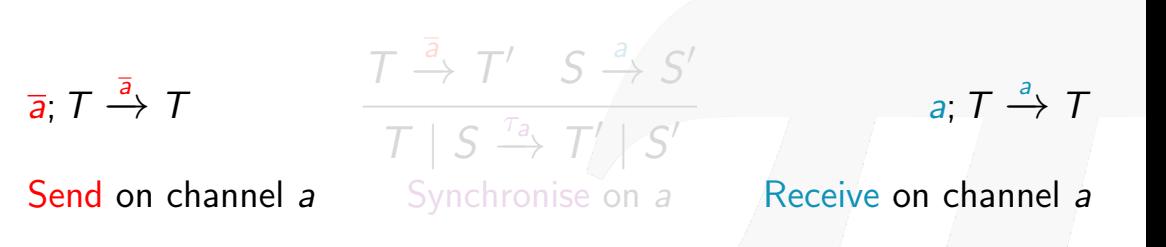

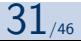

## Behavioural Types as LTS model

Standard CS semantics, i.e.

$$
\overline{a}; \ T \xrightarrow{\overline{a}} T
$$
\n
$$
\overline{T} | S \xrightarrow{\tau_{\overline{a}}} T' | S' \qquad a; T \xrightarrow{\sigma} T
$$
\nSend on channel  $a$ 

\nSynchronous on  $a$ 

\nReceive on channel  $a$ 

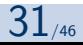

Barbs (predicates at each state) describe property at state

- Concept from process calculi [Milner '88, Sangiorgi '92]
- $\mu$ -calculus properties specified in terms of barbs

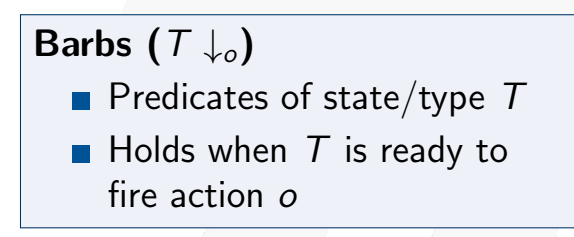

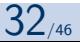

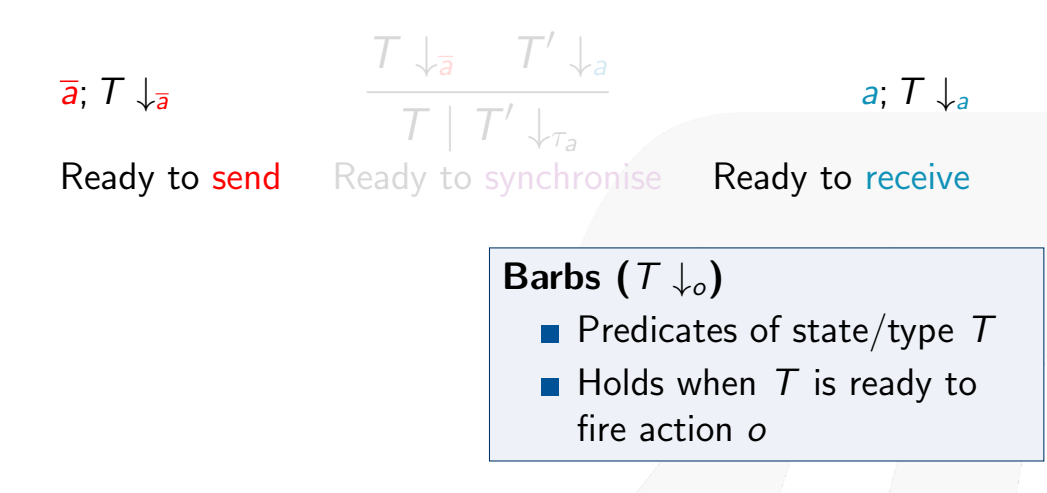

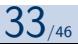

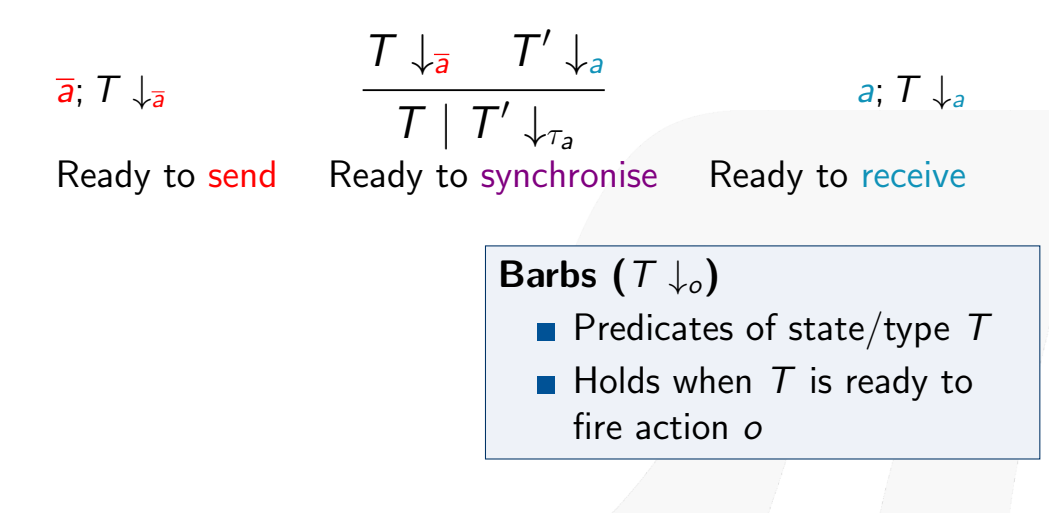

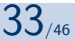

# Mi Go Liveness / Safety

### Channel Safety

- Channel is closed at most once
- Can only input from a closed channel (default value)

Barb

[Milher 8<br>Sangiorgi 92]

• Others raise an error and crash

# Mī Go Līveness / Safety

## Channel Safety

- Channel is closed at most once
- Can only input from a closed channel (default value)

Barb  $IM<sub>i</sub>$  her  $S$ Sangiorgi 92

• Others raise an error and crash

P is channel safe if  $P \stackrel{*}{\rightarrow} (r \tilde{c}) Q$  and  $Q \downarrow$  dase (a)  $\neg(\bigotimes_{end(a)}) \wedge \neg(\bigotimes \psi \overline{\alpha})$ a closed never closting . never send

# Migo Liveness / Safety

• Liveness

All reachable actions are eventually performed

 $P$  is live if  $P - \frac{1}{2}$  (x)  $Q$  $Q_{\downarrow a}$   $\Rightarrow Q_{\downarrow}$   $\downarrow$   $\pm$   $\alpha$  $Q\sqrt{a} \Rightarrow Q\sqrt{a}a$ 

Reduction  $(t_{\alpha\mu})$ at a

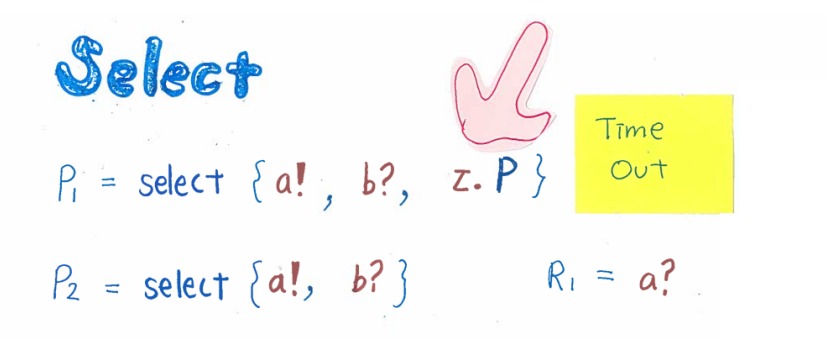

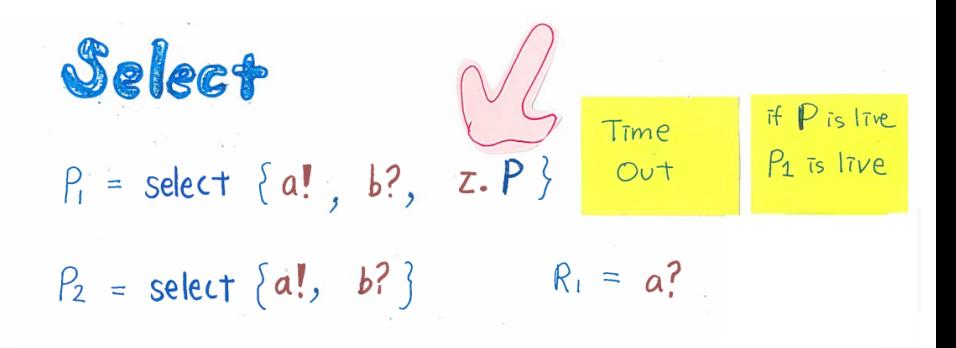

Select  $if P is line$ Tīme  $P_1$  is live  $P_1 =$  select {a!, b?,  $Out$  $Z.P$ }  $P<sub>2</sub>$  is not live  $R_1 = a?$  $P_2 = select {a!, b? }$  $P_2$ | Rz  $\bar{c}$ s

 $\sim$ 

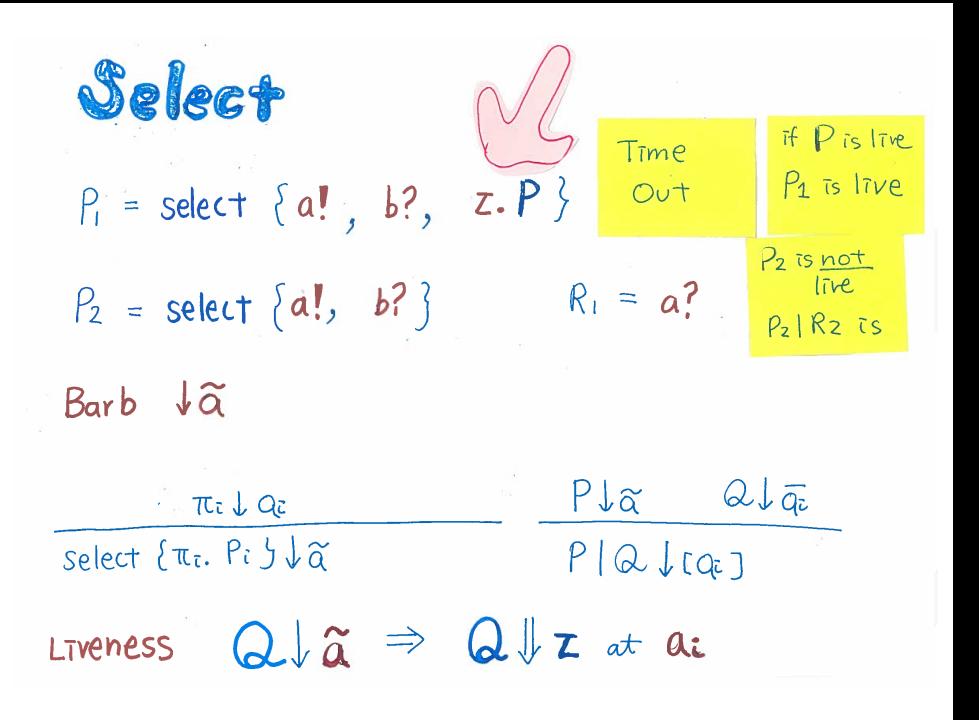

Given

- **EXTED model from inferred behavioural types**
- **Barbs** of the LTS model

Express safety/liveness properties

■ As *µ*-calculus formulae

 $\blacksquare$  In terms of the **model** and the **barbs** 

- Global deadlock freedom
- **n** Channel safety (no send/close on closed channel)
- **Liveness (partial deadlock freedom)**
- Eventual reception

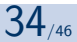

### Property: Global deadlock freedom

$$
(\bigwedge_{a \in \mathcal{A}} \downarrow_{a} \vee \downarrow_{\overline{a}}) \implies \langle \mathbb{A} \rangle \text{true}
$$

## If a channel *a* is ready to receive or send, then there must be a **next state** (i.e. not stuck)

 $A =$  set of all initialised channels  $A =$  set of all labels  $\Rightarrow$  Ready receive/send = not end of program.

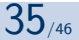

## Property: Global deadlock freedom

$$
(\bigwedge_{a \in \mathcal{A}} \downarrow_{a} \vee \downarrow_{\overline{a}}) \implies \langle \mathbb{A} \rangle \text{true}
$$

```
1 import _ "net" // unused
2 \times func main() {
3 ch := make(chan string)
4 send(ch) // Oops
5 print(\text{-ch})
6 close(ch)
7 }
8
9 func send(ch chan string) {
10 ch <- "Hello Kent"
11 }
```
Send  $(\sqrt{\frac{c}{\cosh}})$ : line 10) No synchronisation No more reduction

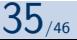

## Property: Channel safety

$$
(\bigwedge_{a \in \mathcal{A}} \downarrow_{a^*}) \implies \neg(\downarrow_{\overline{a}} \vee \downarrow_{\text{clo }a})
$$

#### Once a channel *a* is closed  $(a^*)$ , it will not be sent to, nor closed again (clo *a*)

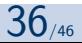

## Property: Channel safety

$$
\big(\bigwedge_{a \in \mathcal{A}} \downarrow_{a^*}\big) \implies \neg(\downarrow_{\overline{a}} \vee \downarrow_{\text{clo }a})
$$

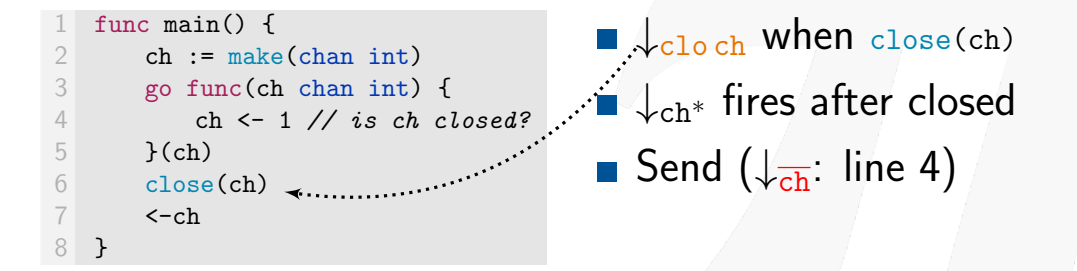

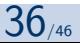

#### Property: Liveness (partial deadlock freedom) Liveness for Send/Receive

$$
(\bigwedge_{a \in \mathcal{A}} \downarrow_{a} \vee \downarrow_{\overline{a}}) \implies \text{eventually}(\langle \tau_{a} \rangle \text{true})
$$

## If a channel is ready to receive or send, then eventually it can synchronise  $(\tau_a)$

(i.e. there's corresponding send for receiver/recv for sender)

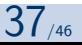

#### Property: Liveness (partial deadlock freedom) Liveness for Send/Receive

$$
(\bigwedge_{a \in \mathcal{A}} \downarrow_{a} \vee \downarrow_{\overline{a}}) \implies \text{eventually}(\langle \tau_{a} \rangle \text{true})
$$

where:

$$
\text{eventually} \left( \phi \right) \stackrel{\text{def}}{=} \mu \mathbf{y}. \left( \phi \vee \langle \mathbb{A} \rangle \mathbf{y} \right)
$$

If a channel is ready to receive or send, then for some reachable state it can synchronise  $(\tau_a)$ 

Julien Lange, Nicholas Ng, Bernardo Toninho, Nobuko Yoshida *[A Static Verification Framework for Message Passing in Go using Behavioural Types](#page-0-0)* [mrg.doc.ic.ac.uk](http://mrg.doc.ic.ac.uk) 37/46

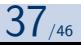

#### Property: Liveness (partial deadlock freedom) Liveness for Select

$$
(\bigwedge_{\tilde{a}\in \mathcal{P}(\mathcal{A})}\downarrow_{\tilde{a}})\implies \text{eventually}\left(\langle \{\tau_a\,|\, a\in \tilde{a}\}\rangle \text{true}\right)
$$

If one of the channels in select is ready to receive or send, Then **eventually** it will synchronise  $(\tau_a)$ 

Julien Lange, Nicholas Ng, Bernardo Toninho, Nobuko Yoshida Julien Lange, Nicholas Ng, Bernardo Toninho, Nobuko Yoshida<br>*[A Static Verification Framework for Message Passing in Go using Behavioural Types](#page-0-0)* metallical managements of the

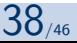

#### Property: Liveness (partial deadlock freedom) Liveness for Select

$$
(\bigwedge_{\tilde{a}\in \mathcal{P}(\mathcal{A})}\downarrow_{\tilde{a}})\implies \text{eventually}\left(\langle \{\tau_a\,|\, a\in \tilde{a}\}\rangle \text{true}\right)
$$

$$
P_1 = \text{select}\{\overline{a}, b, \tau.P\} \quad P_1 \text{ is live if } P \text{ is } \sqrt{P_2} = \text{select}\{\overline{a}, b\}
$$
\n
$$
P_2 = \text{select}\{\overline{a}, b\} \quad P_2 \text{ is not live} \times \boxed{P_3}
$$
\n
$$
(P_2 | R_1) \text{ is live } \sqrt{P_2}
$$

Julien Lange, Nicholas Ng, Bernardo Toninho, Nobuko Yoshida Julien Lange, Nicholas Ng, Bernardo Toninho, Nobuko Yoshida<br>A *Static Verification Framework for Message Passing in Go using Behavioural Types* manument of the magdoc.ic.ac.uk 38/46

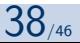

#### Property: Liveness (partial deadlock freedom) Liveness for Select

$$
(\bigwedge_{\tilde{a}\in \mathcal{P}(\mathcal{A})}\downarrow_{\tilde{a}})\implies \text{eventually}\left(\langle \{\tau_a\,|\, a\in \tilde{a}\}\rangle \text{true}\right)
$$

$$
P_1 = \text{select}\{\overline{a}, b, \tau.P\} \qquad P_1 \text{ is live if } P \text{ is } \sqrt{P_2} = \text{select}\{\overline{a}, b\}
$$
  

$$
P_2 = \text{select}\{\overline{a}, b\} \qquad P_2 \text{ is not live } \times
$$
  

$$
R_1 = a \qquad (P_2 \mid R_1) \text{ is live } \sqrt{P_2}
$$

Julien Lange, Nicholas Ng, Bernardo Toninho, Nobuko Yoshida Julien Lange, Nicholas Ng, Bernardo Toninho, Nobuko Yoshida<br>A *Static Verification Framework for Message Passing in Go using Behavioural Types* manument of the magdoc.ic.ac.uk 38/46

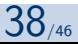

## Property: Liveness (partial deadlock freedom)

$$
\big(\bigwedge_{a \in \mathcal{A}} \downarrow_{a} \vee \downarrow_{\overline{a}}\big) \implies \text{eventually}\big(\langle \tau_{a} \rangle \text{true}\big)
$$

$$
(\bigwedge_{\tilde{a}\in \mathcal{P}(\mathcal{A})}\downarrow_{\tilde{a}})\implies \text{eventually}\left(\langle \{\tau_a\,|\, a\in \tilde{a}\}\rangle \text{true}\right)
$$

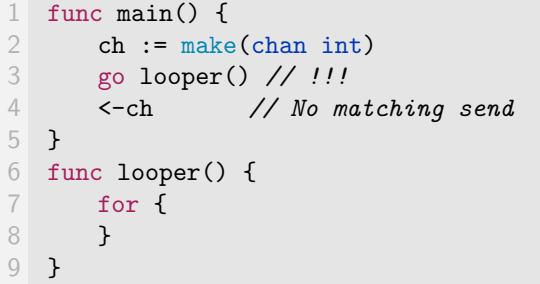

 $\times$  Runtime detector: Hangs X Our tool: NOT live

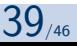

## Property: Liveness (partial deadlock freedom)  $(\bigwedge \downarrow_a \vee \downarrow_{\overline{a}}) \implies$  eventually  $(\langle \tau_a \rangle \texttt{true})$  $a \in \mathcal{A}$  $( \begin{array}{ccc} \bigwedge & \downarrow_{\widetilde{a}} \end{array} \Longrightarrow \text{ eventually } (\langle \{\tau_{a}\,|\, a\in \widetilde{a}\} \rangle \texttt{true})$  $\tilde{a} \in \mathcal{P}(\mathcal{A})$

```
func main() \{2 ch := make(chan int)
3 go loopSend(ch)
4 <- ch
5 }
6 func loopSend(ch chan int) {
      for i := 0; i < 10; i-- {
8 // Does not terminate
9 }
10 ch \leq -111 }
```
What about this one?

- **Type: Live**
- Program: NOT live

#### Needs additional guarantees

Julien Lange, Nicholas Ng, Bernardo Toninho, Nobuko Yoshida Julien Lange, Nicholas Ng, Bernardo Toninho, Nobuko Yoshida<br>*[A Static Verification Framework for Message Passing in Go using Behavioural Types](#page-0-0)* metallical management of [mrg.doc.ic.ac.uk](http://mrg.doc.ic.ac.uk) 39/<sub>46</sub>

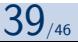

## Property: Eventual reception

$$
(\bigwedge_{a \in \mathcal{A}} \downarrow_{a^{\bullet}}) \implies \text{eventually}(\langle \tau_a \rangle \text{true})
$$

If an item is sent to a buffered channel (*a*<sup>•</sup>), Then **eventually** it can be consumed/synchronised  $(\tau_a)$ 

(i.e. no orphan messages)

Julien Lange, Nicholas Ng, Bernardo Toninho, Nobuko Yoshida *[A Static Verification Framework for Message Passing in Go using Behavioural Types](#page-0-0)* [mrg.doc.ic.ac.uk](http://mrg.doc.ic.ac.uk) 40/46

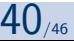

[Concurrency in Go](#page-19-0) [Behavioural type inference](#page-28-0) [Model checking behavioural types](#page-34-0) [Termination checking](#page-61-0) [Summary](#page-63-0)

# <span id="page-61-0"></span>Termination checking

Addressing the program-type *abstraction gap*

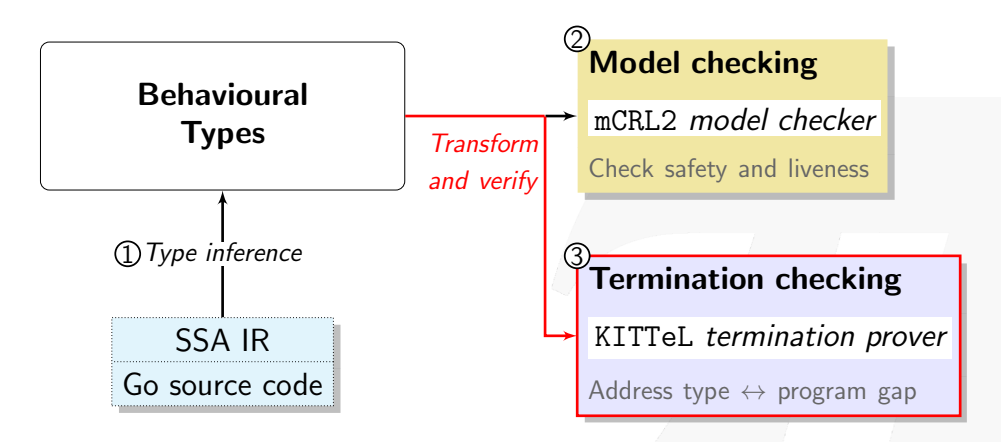

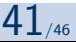

### Termination checking with KITTeL

Type inference does not consider *program data*

- **Type liveness**  $\neq$  Program liveness if program non-terminating
- $\blacksquare$  Especially when involving iteration
- $\Rightarrow$  Check for loop termination
	- If terminates, type liveness  $=$  program liveness

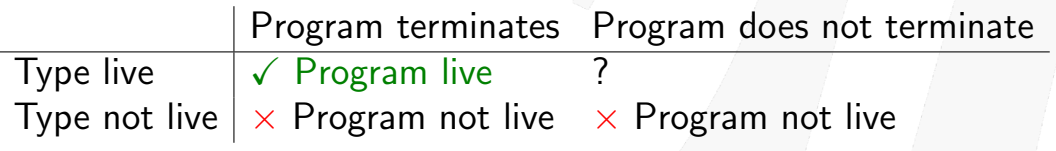

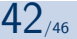

## Tool: Godel-Checker

<span id="page-63-0"></span>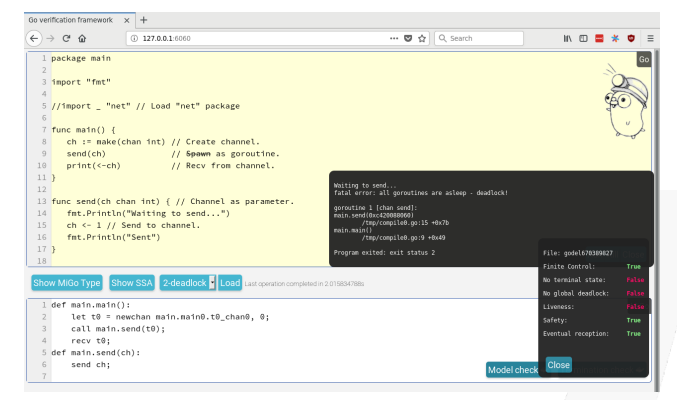

https://github.com/nickng/gospal

https://bitbucket.org/MobilityReadingGroup/godel-checker

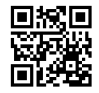

*GolangUK Conference 2017* **D** Understanding Concurrency with Behavioural Types

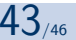

## Conclusion

#### Verification framework based on Behavioural Types

- **Behavioural types for Go concurrency**
- Infer types from Go source code
- $\blacksquare$  Model check types for safety/liveness
- $\blacksquare$  + termination for iterative Go code

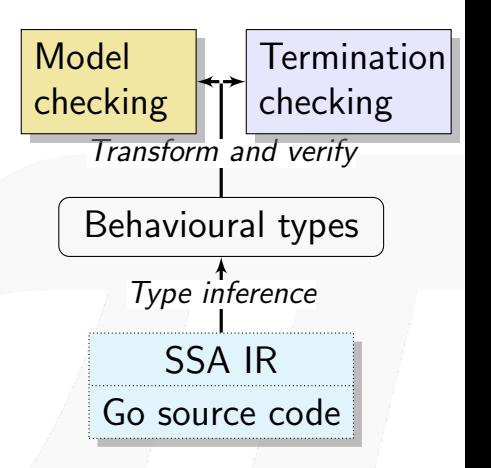

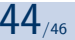

## In the paper

See our paper for omitted topics in this talk:

- Behavioural type inference algorithm
- $\blacksquare$  Treatment of buffered (asynchronous) channels
- The select (non-deterministic choice) primitive  $\blacksquare$  Definitions of behavioural type semantics/barbs

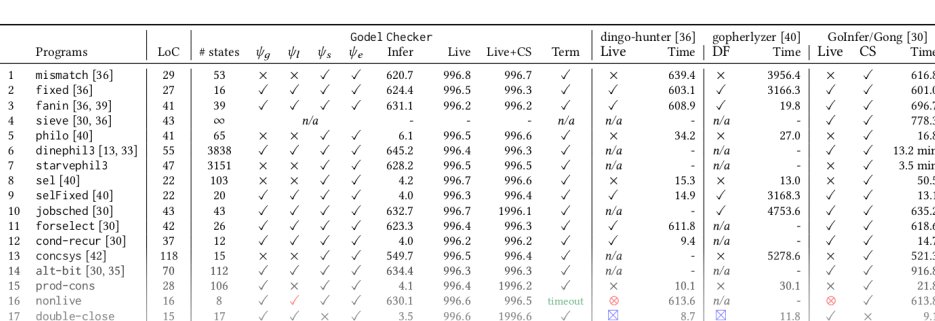

Table 3: Go programs verified by our framework and comparison with existing static deadlock detection tools.

Julien Lange, Nicholas Ng, Bernardo Toninho, Nobuko Yoshida

[A Static Verification Framework for Message Passing in Go using Behavioural Types](#page-0-0) **manufactural Types** [mrg.doc.ic.ac.uk](http://mrg.doc.ic.ac.uk)

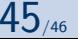

## Future and related work

Extend framework to support more safety properties Different verification approaches

- Godel-Checker model checking [ICSE'18] (this talk)
- Gong type verifier [POPL'17]
- Choreography synthesis [CC'15]

Different concurrency issues (e.g. data races)

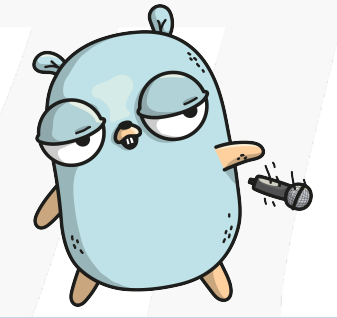

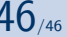

Julien Lange, Nicholas Ng, Bernardo Toninho, Nobuko Yoshida *[A Static Verification Framework for Message Passing in Go using Behavioural Types](#page-0-0)* [mrg.doc.ic.ac.uk](http://mrg.doc.ic.ac.uk)

 $\pi$ 

#### Behavioural Types for Go Type syntax

$$
\alpha := \overline{u} | u | \tau
$$
  
\n
$$
T, S := \alpha; T | T \oplus S | \& {\alpha; T_i}_{i \in I} | (T | S) | \n| (new a) T | close u; T | t( $\tilde{u}$ ) |  $\lfloor u \rfloor_k^n | but [u]_{closed}$   
\n
$$
T := {t( $\tilde{y}_i$ ) = T_i}_{i \in I} in S
$$
$$

- Types of a CCS-like process calculus
- **Abstracts Go concurrency primitives** 
	- Send/Recv, new (channel), parallel composition (spawn)
	- Go-specific: Close channel, Select (guarded choice)

## Semantics of types

$$
\boxed{\text{END } \exists; T \stackrel{\overline{a}}{\rightarrow} T \quad \boxed{\text{RCV} \quad a; T \stackrel{\partial}{\rightarrow} T \quad \boxed{\text{TAU } \tau; T \stackrel{\tau}{\rightarrow} T}
$$
\n
$$
\boxed{\text{END } \text{close } a; T \stackrel{\text{cloa}}{\rightarrow} T \quad \boxed{\text{BUF } \quad [a]_k^n \stackrel{\overline{cloa}}{\rightarrow} \text{buf} [a]_{closed} \quad \boxed{\text{CLD}} \quad \text{buf} [a]_{closed} \stackrel{a^*}{\rightarrow} \text{buf} [a]_{closed}
$$
\n
$$
\boxed{\text{SEL } \frac{i \in \{1,2\}}{T_1 \oplus T_2 \stackrel{\tau}{\rightarrow} T_1} \quad \boxed{\text{BRA } \frac{\alpha_j; T_j \stackrel{\alpha_j}{\rightarrow} T_j}{\& \{a_i; T_i\}_{i \in I} \stackrel{\alpha_j}{\rightarrow} T_j}
$$
\n
$$
\boxed{\text{PAR } \frac{T \stackrel{\alpha}{\rightarrow} T'}{T \mid S \stackrel{\alpha}{\rightarrow} T' \mid S} \quad \boxed{\text{SEQ } \frac{T \stackrel{\alpha}{\rightarrow} T'}{T; S \stackrel{\alpha}{\rightarrow} T'; S} \quad \boxed{\text{TERM } 0; S \stackrel{\tau}{\rightarrow} S}
$$
\n
$$
\boxed{\text{COM } \frac{\alpha \in \{\overline{a}, a^*, a^*\} \quad T \stackrel{\alpha}{\rightarrow} T' \quad S \stackrel{\beta}{\rightarrow} S' \quad \beta \in \{\text{``a, a}\}}{T \mid S \stackrel{\tau}{\rightarrow} T' \mid S' \quad \boxed{\text{DEF } \frac{T \{3/8\} \stackrel{\alpha}{\rightarrow} T' \quad \text{t}(\tilde{x}) = T}}{T' \stackrel{\alpha}{\rightarrow} T' \quad \boxed{\text{DEF } \frac{T \{3/8\} \stackrel{\alpha}{\rightarrow} T' \quad \text{t}(\tilde{x}) = T}}{T \mid S \stackrel{\tau}{\rightarrow} T'' \quad \boxed{\text{DEF } \frac{T \{3/8\} \stackrel{\alpha}{\rightarrow} T' \quad \text{t}(\tilde{x}) = T}}{T \mid S \stackrel{\tau}{\rightarrow} T' \mid S' \quad \boxed{\text{IN } \frac{\tau}{\rightarrow} T''}}{T \mid S \stackrel{\tau}{\rightarrow} T'' \mid S \quad \boxed{\text{OUT } \frac{\tau
$$

Figure: Semantics of types. Julien Lange, Nicholas Ng, Bernardo Toninho, Nobuko Yoshida *[A Static Verification Framework for Message Passing in Go using Behavioural Types](#page-0-0)* [mrg.doc.ic.ac.uk](http://mrg.doc.ic.ac.uk) 3/4

## Barb predicates for types

a; 
$$
T \downarrow_a
$$
 close a;  $T \downarrow_{cloa}$   $\forall i \in \{1, ..., n\} : \alpha_i \downarrow_{o_i}$   
\n $\overline{a}$ ;  $T \downarrow_{\overline{a}}$   $buf[a]_{closed} \downarrow_{a^*}$   $\overline{\&\{\alpha_i; T\}_{i \in \{1, ..., n\}} \downarrow_{\{o_1...o_n\}}}$   
\n $T \downarrow_o$   $\overline{T \downarrow_{a} T' \downarrow_{\overline{a}}}$  or  $T' \downarrow_{a^*}$   $\overline{T \uparrow \{\tilde{a}/\tilde{x}\}\downarrow_o$   $\mathbf{t}(\tilde{x}) = T}$   
\n $\overline{T \uparrow \forall_a \alpha_i \downarrow_{\overline{a}}}$   $\overline{T \uparrow \forall_{a^*}}$   $\overline{T \uparrow \{\tilde{a}/\tilde{x}\}\downarrow_o$   $\mathbf{t}(\tilde{x}) = T}$   
\n $k < n$   $k \ge 1$   $\overline{T \uparrow T' \downarrow_{\tau_a}}$   $\overline{T \uparrow \forall_{a^*}}$   $\overline{T \uparrow \exists_{\{a_i, c_i, c_i\}}}$   
\n $\overline{T \uparrow \exists_{\alpha} \{\alpha_i; S_i\}_{i \in I} \downarrow_{\tau_a}}$   $\overline{T \uparrow \exists_{\alpha} \{\alpha_i; S_i\}_{i \in I} \downarrow_{\tau_a}}$   
\n $\overline{T \uparrow \forall_{a^*}}$   $\overline{T \uparrow T' \downarrow_{\tau_a}}$   $\overline{T \uparrow \exists_{\alpha} \{\alpha_i; S_i\}_{i \in I} \downarrow_{\tau_a}}$   
\n $\overline{T \uparrow \forall_{a^*}}$   $\overline{T \uparrow T' \downarrow_{\tau_a}}$   $\overline{T \uparrow \exists_{\alpha} \{\alpha_i; S_i\}_{i \in I} \downarrow_{\tau_a}}$   
\n $\overline{T \uparrow T' \downarrow_{o}}$   $\overline{T \uparrow \forall_{o} \{\alpha_i, c_i, c_i\}_{i \in I} \downarrow_{\tau_a}}$ 

Figure: Barb predicates for types.

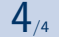